## **Model Build in a Data Management environment**

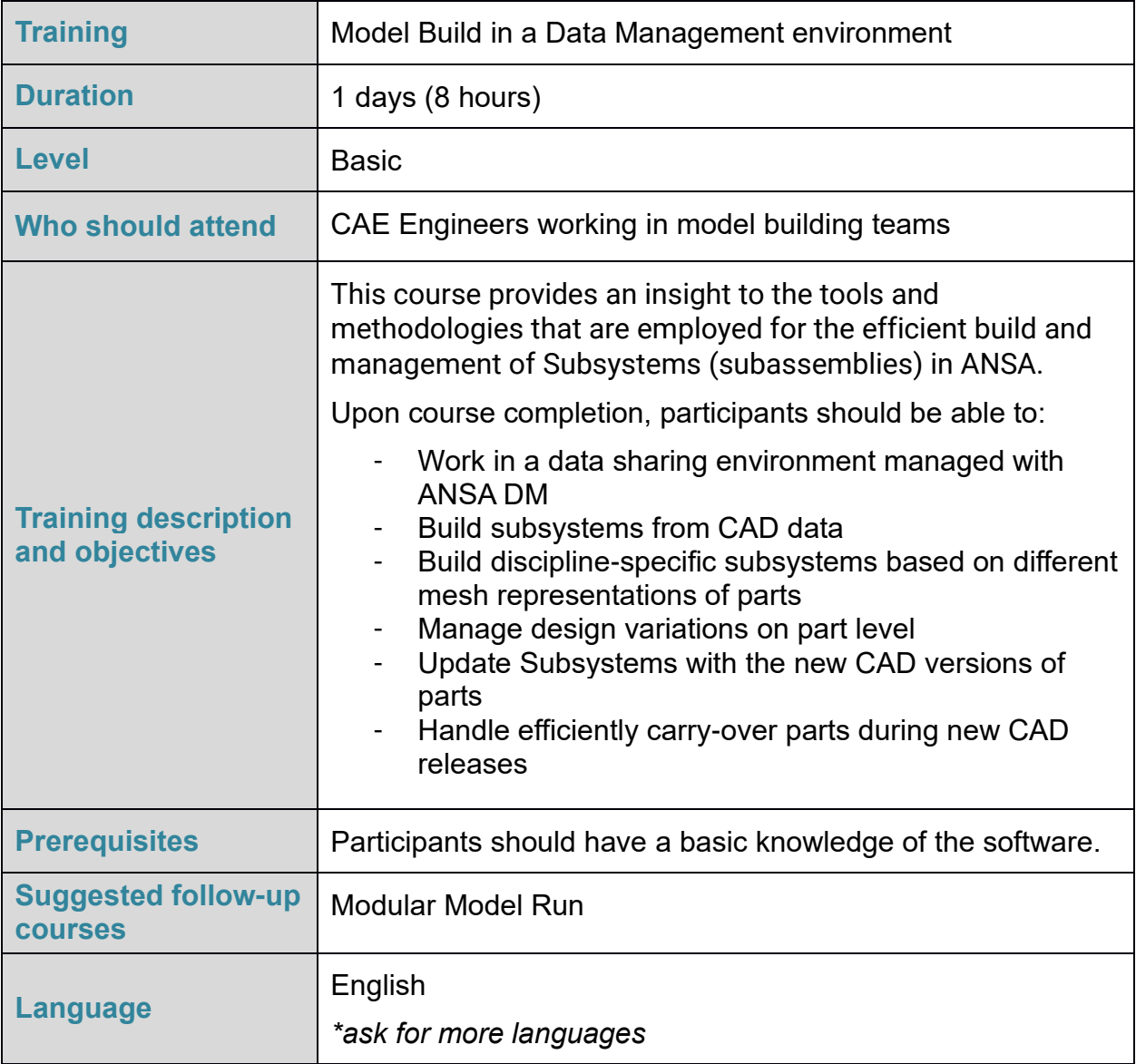

Course content is subject to change without notice.

Course content and duration may be adjusted to audience requirements or background.

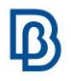

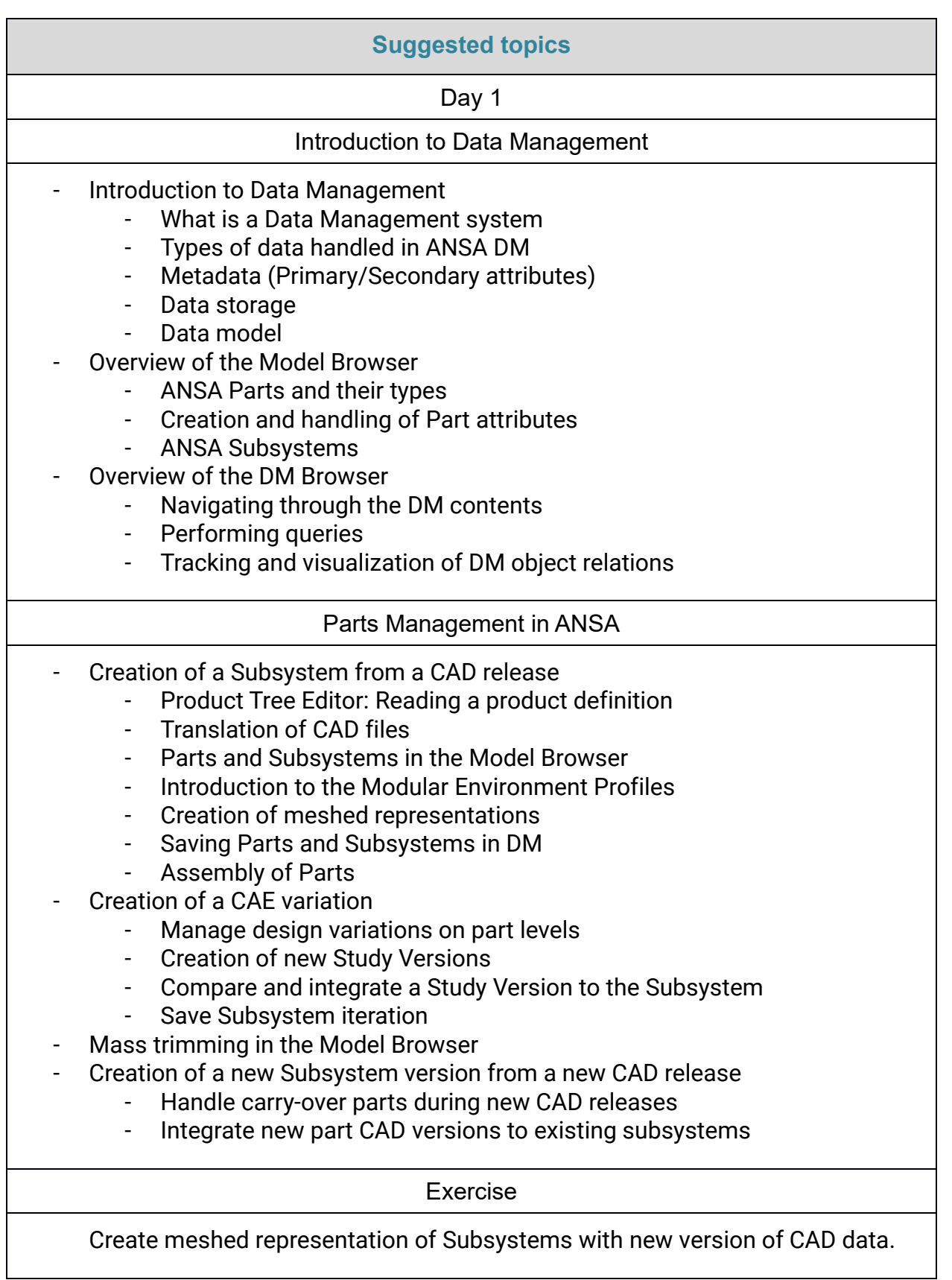